## **SAMPLE QUESTION PAPER 2018-19**

## **Marking Scheme COMPUTER SCIENCE (Code: 083)**

## **CLASS:-XII**

## **[Time:3 Hrs. M.M.:70](https://www.padasalai.net/)**

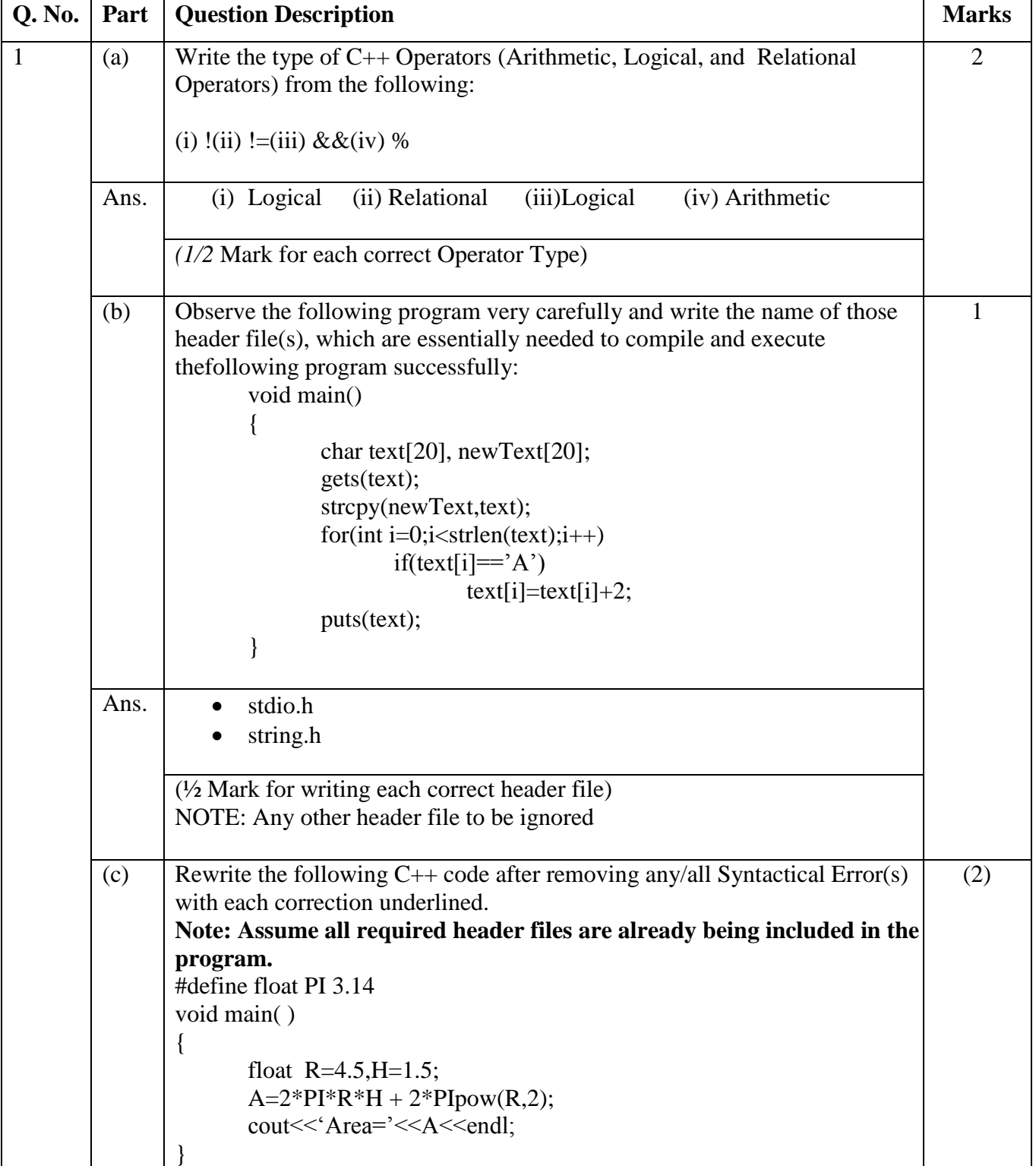

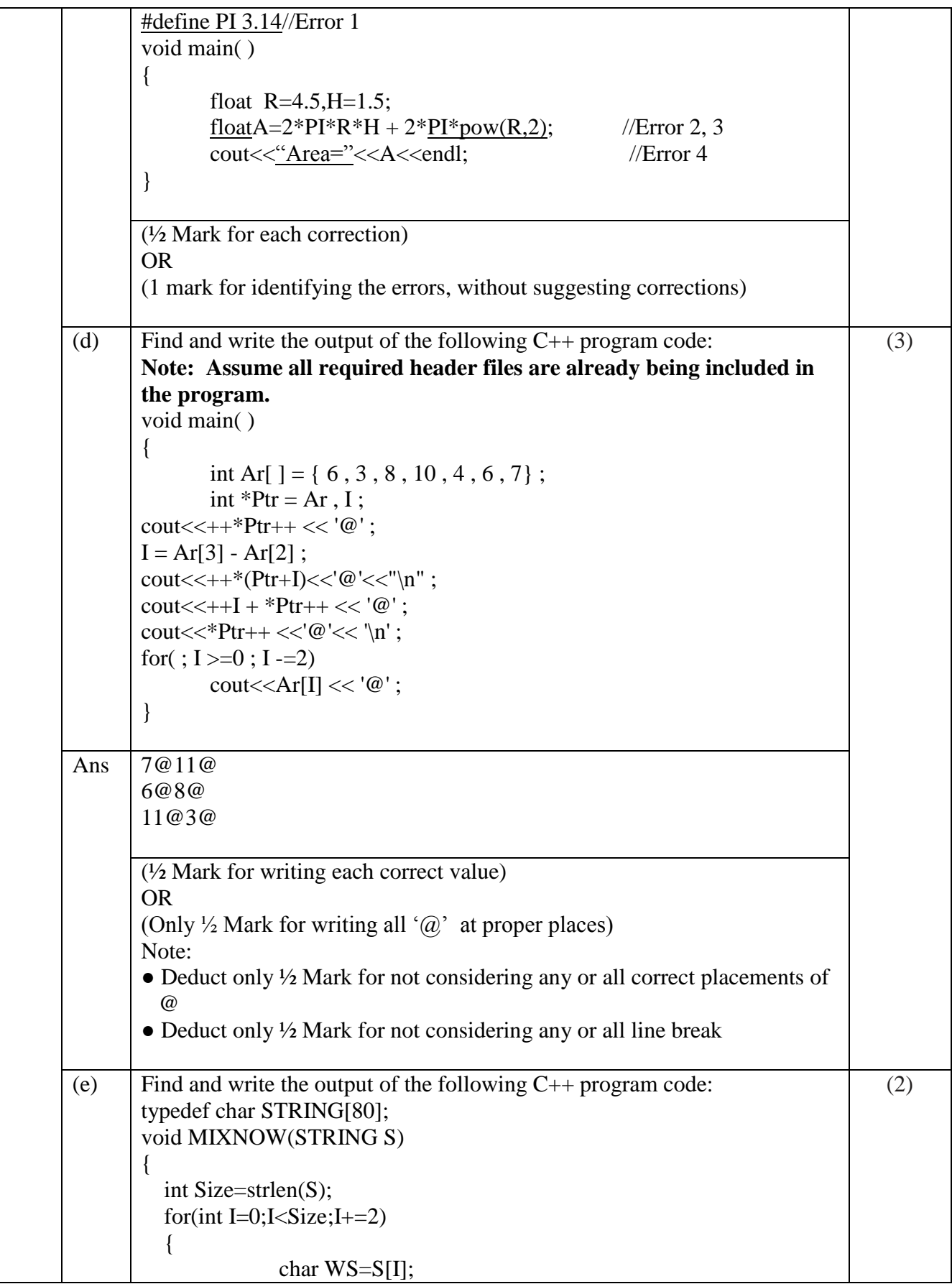

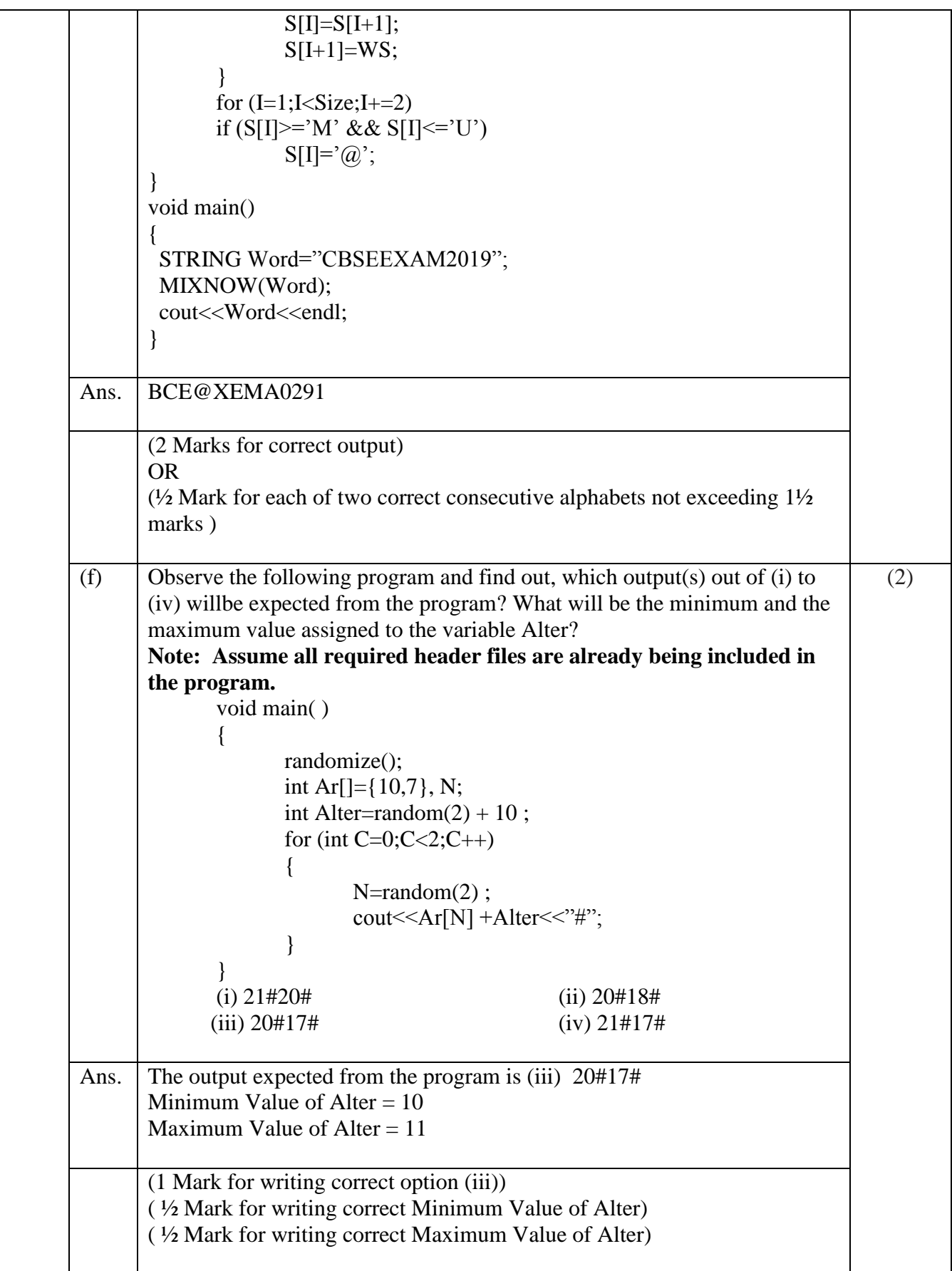

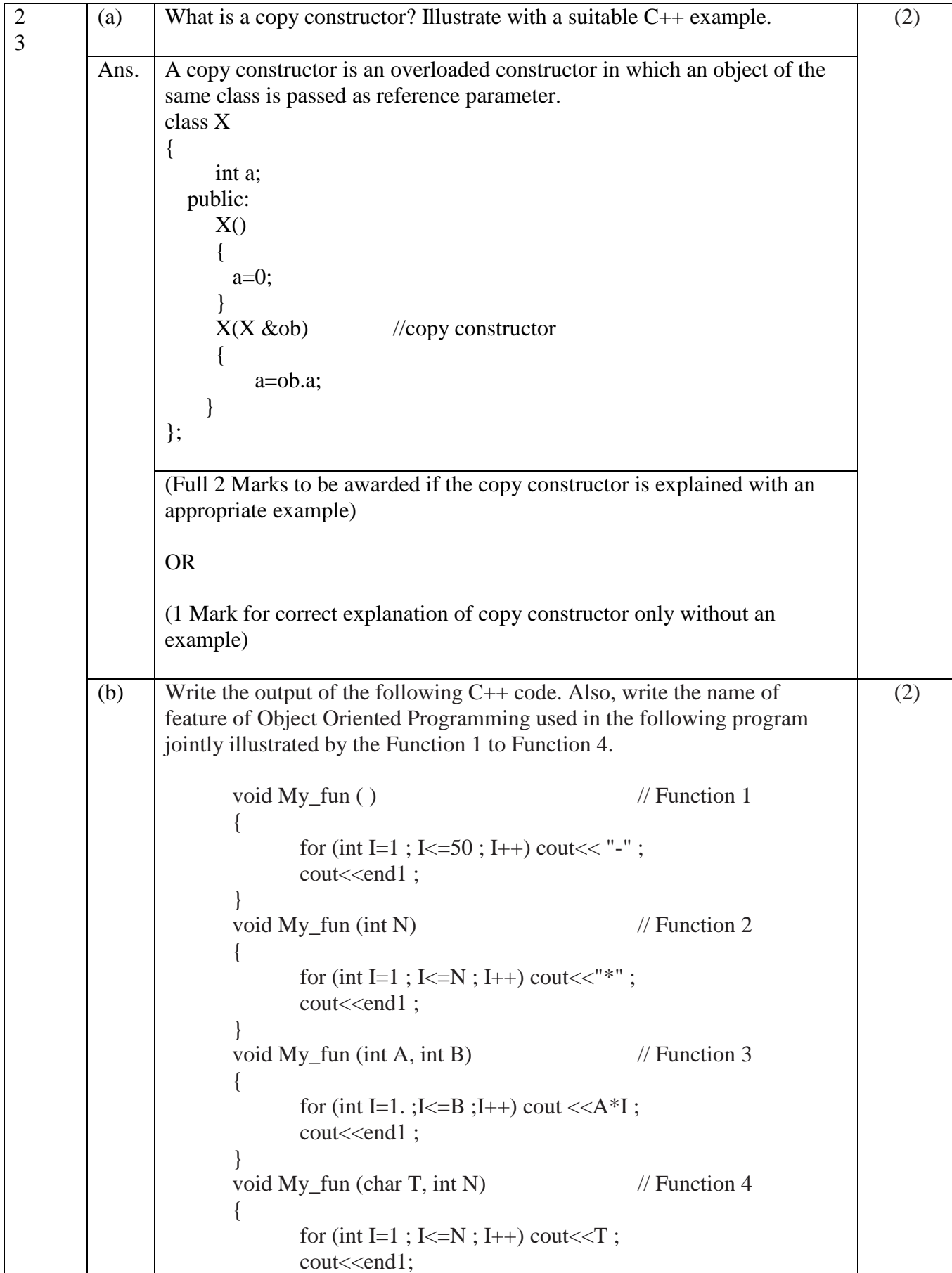

4

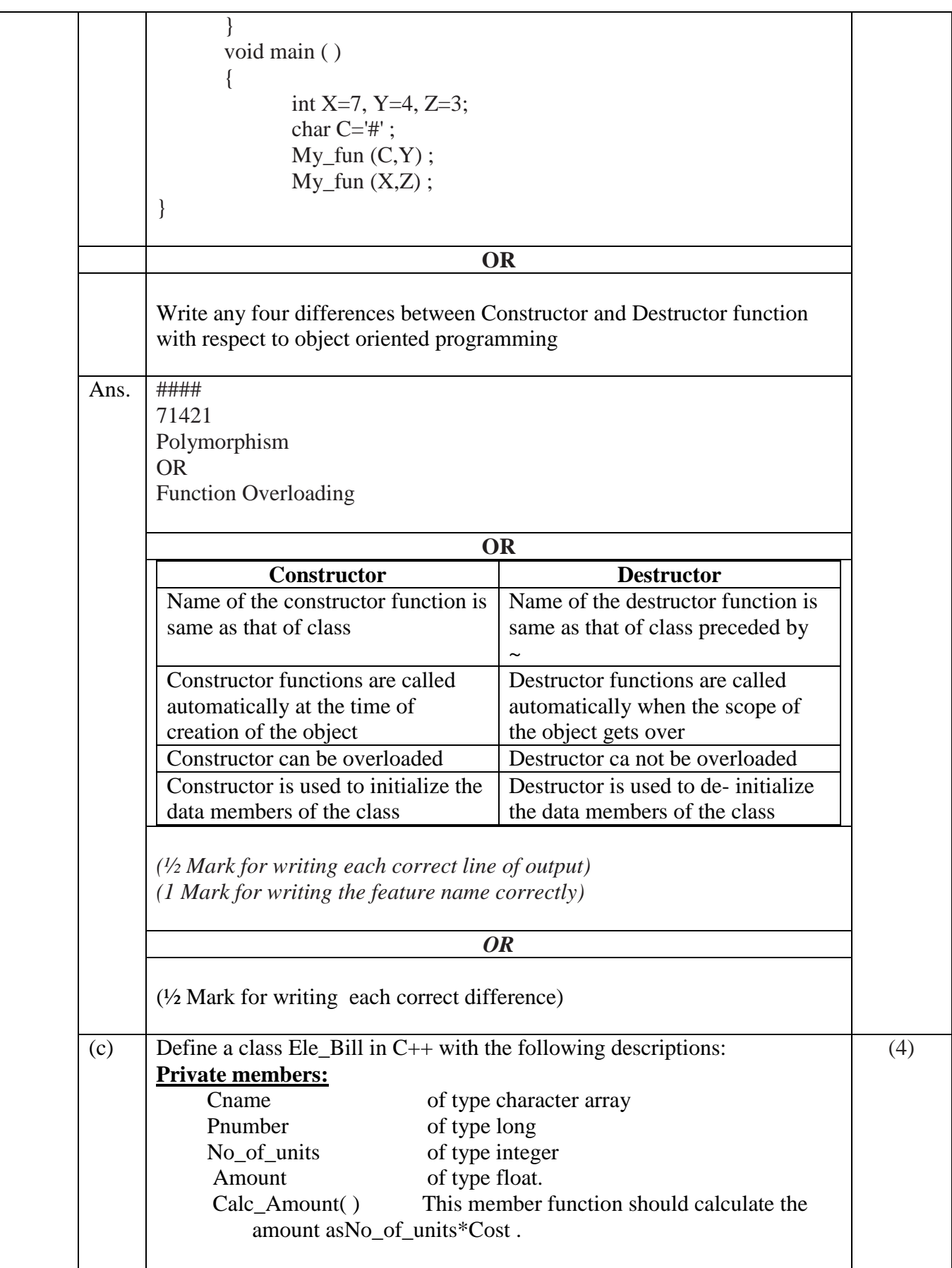

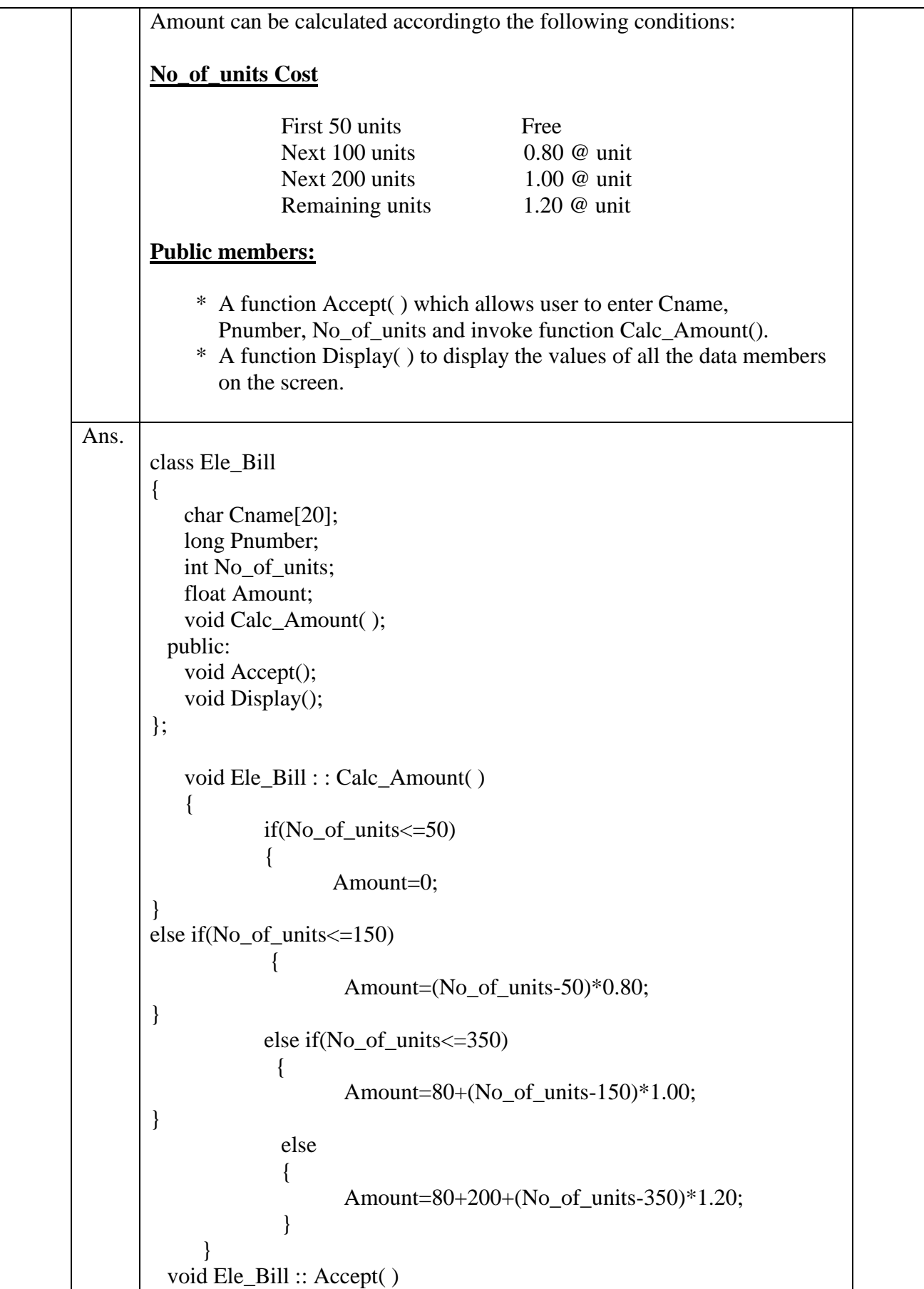

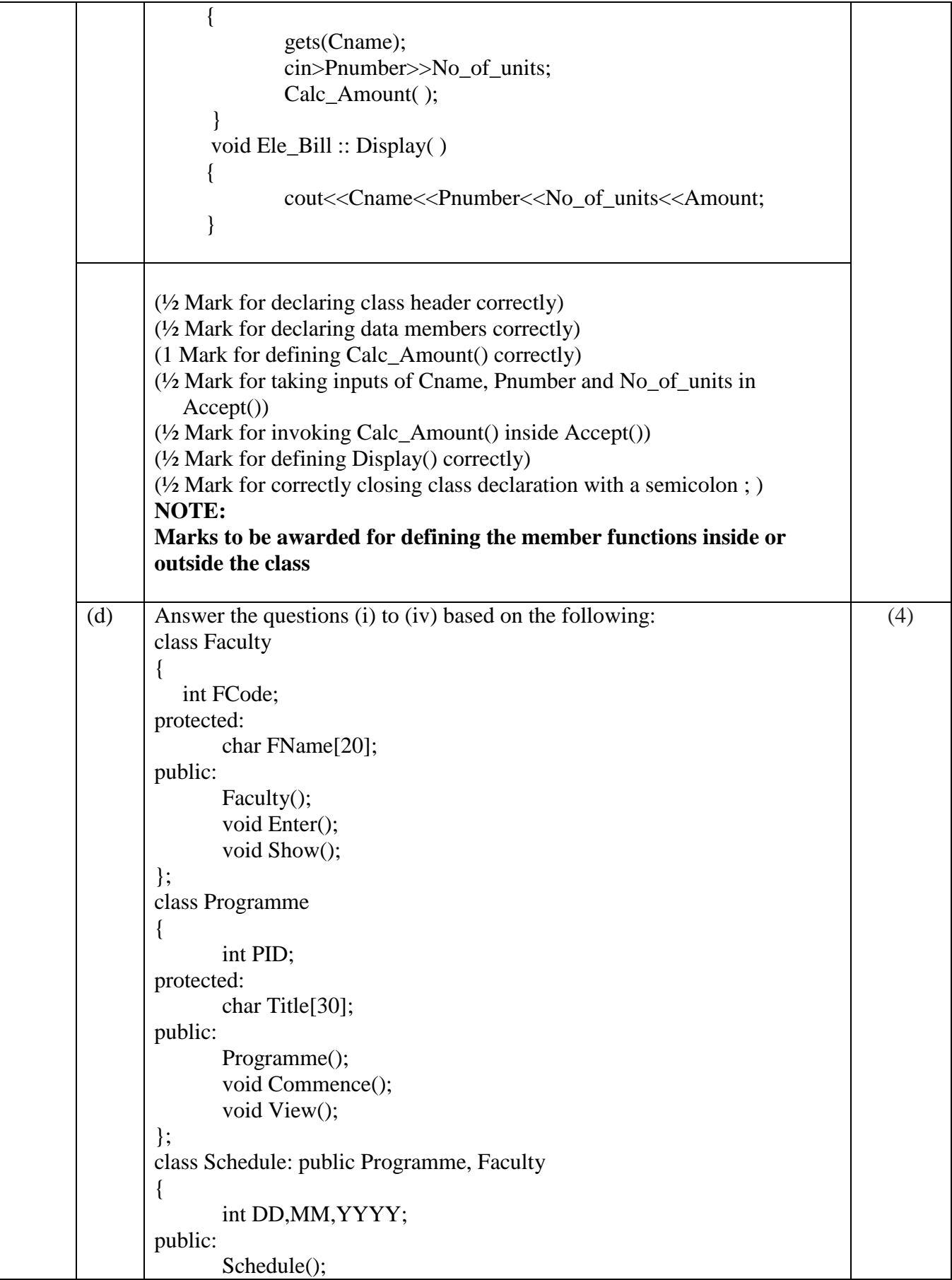

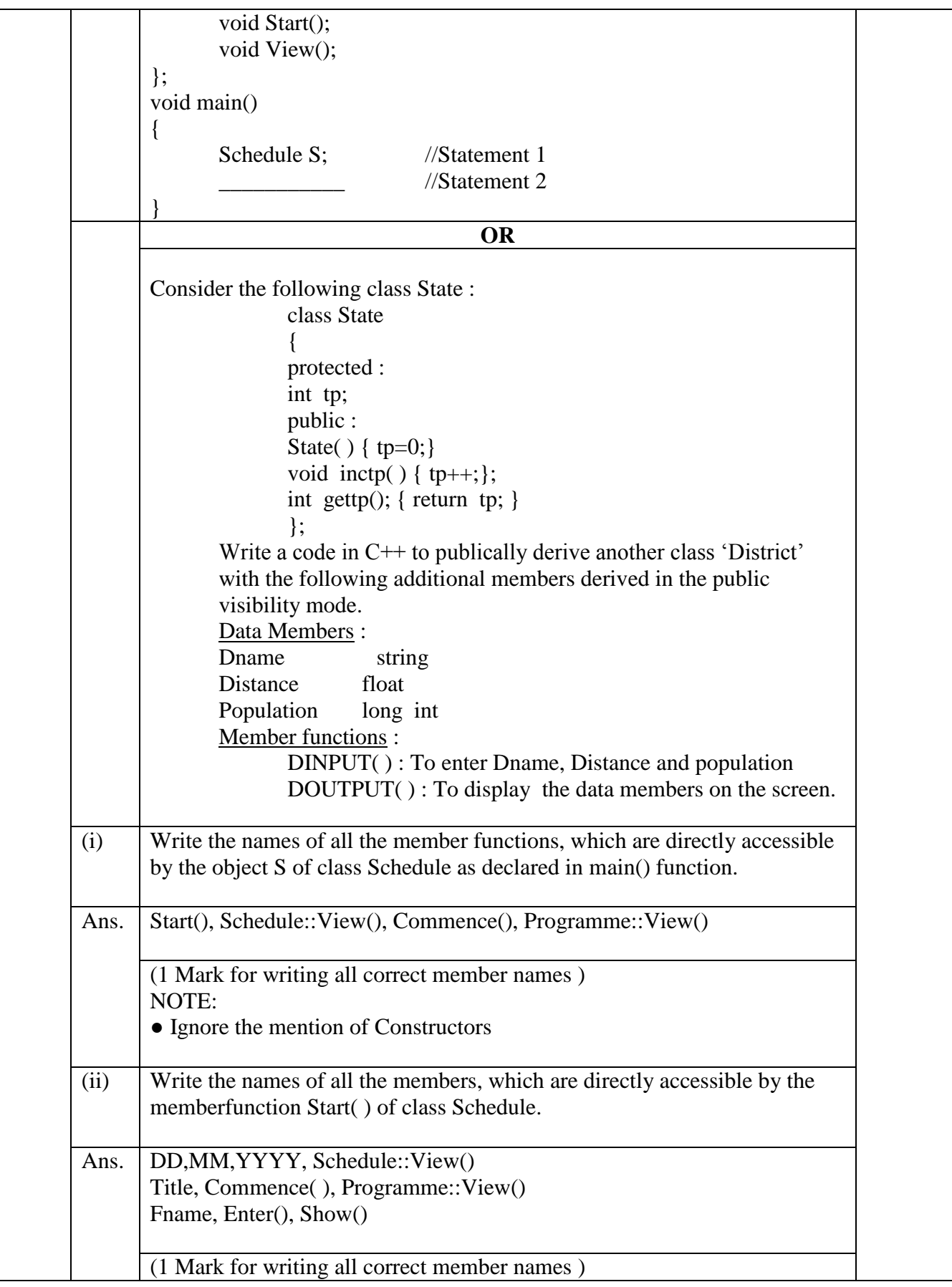

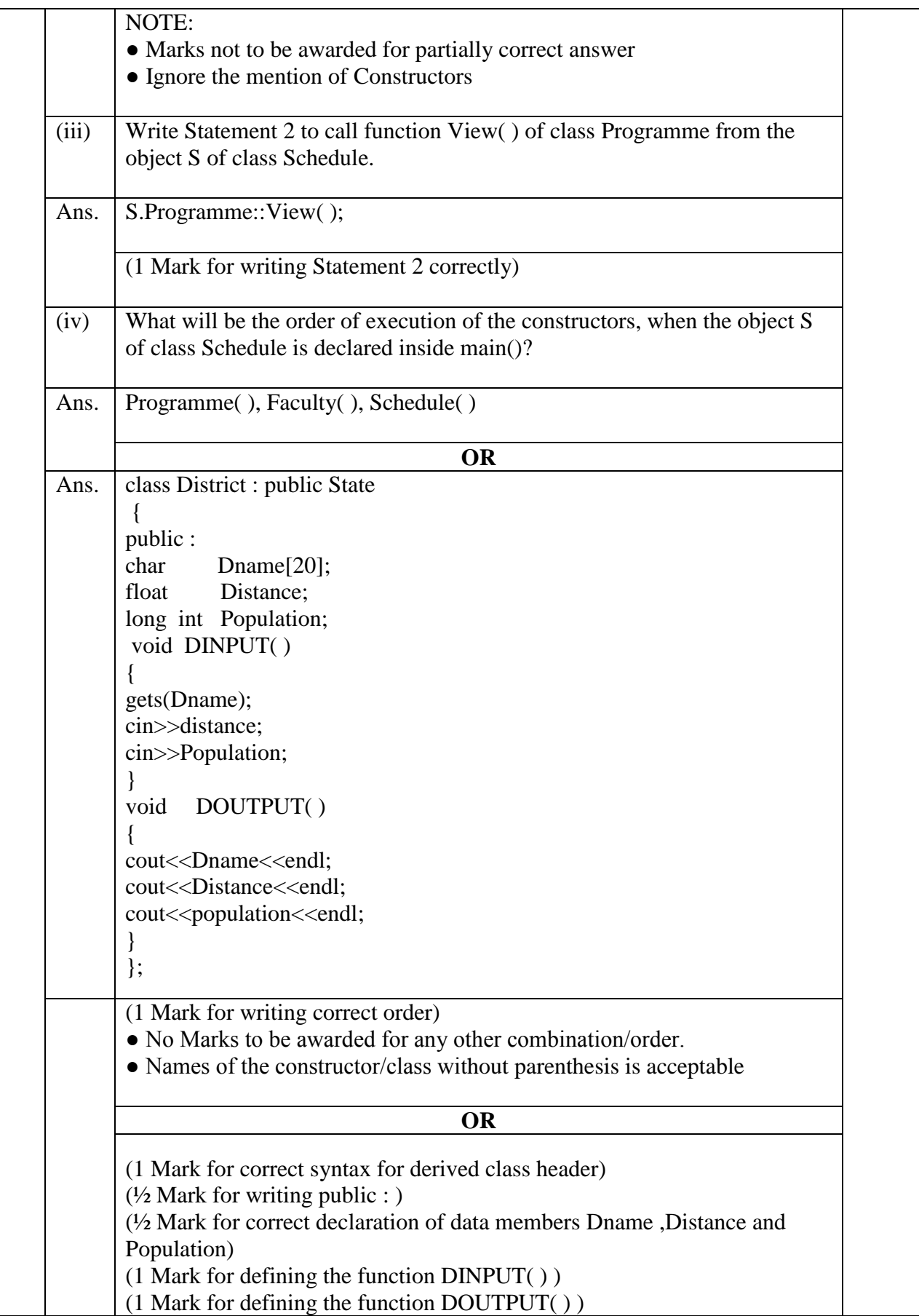

```
(a)
Ans.
       Write a user-defined function AddEnd4(int A[][4],int R,int C) in C++ to
       find and display the sum of all the values, which are ending with 4 (i.e., 
       unit place is 4).
       For example if the content of array is:
                                   24 \mid 16 \mid 1419 \mid 5 \mid 4The output should be 42
                                                                                             (2)
                                              OR
       Write a user defined function in C++ to find the sum of both left and right
       diagonal elements from a two dimensional array.
       void AddEnd4(int A[ ][4], int R, int C)
       {
              int I,J,sum=0;
             for(I=0;I<R;I++) {
                   for(J=0;J < C;J++)if(A[I][J]%10 == 4)
                      sum=sum+A[I][J]; }
             cout << sum;
        }
                                              OR
       void Diagsumboth(int A[][4], int n)
       {
       int sumLt=0,sumRt=0;
       for(int i=0;i\leq n;i++)
       {
       sumLt+=A[i][i];else
       sumRt+=A[n-1-i][i];}
       cout << "sum of left diagonal" << sumlt << <<<<<r/>sumlt <<<<<<<<<<<<<<<<<<
       cout << "sum of right diagonal" <<<<<<<<<r/>sumRt <<<<<<<<<<<<<<<<<<<<<<
       }
       (½ Mark for correct loops)
       (½ Mark for correct checking values ending with 4)
       (\frac{1}{2} Mark for finding sum of values)
       ( ½ Mark for displaying the sum )
                                             OR
       (1/2 Mark for correct loop)
       (1/2 Mark each for calculating sum of left or right diagonals)
       (1/2 Mark for displaying)
```
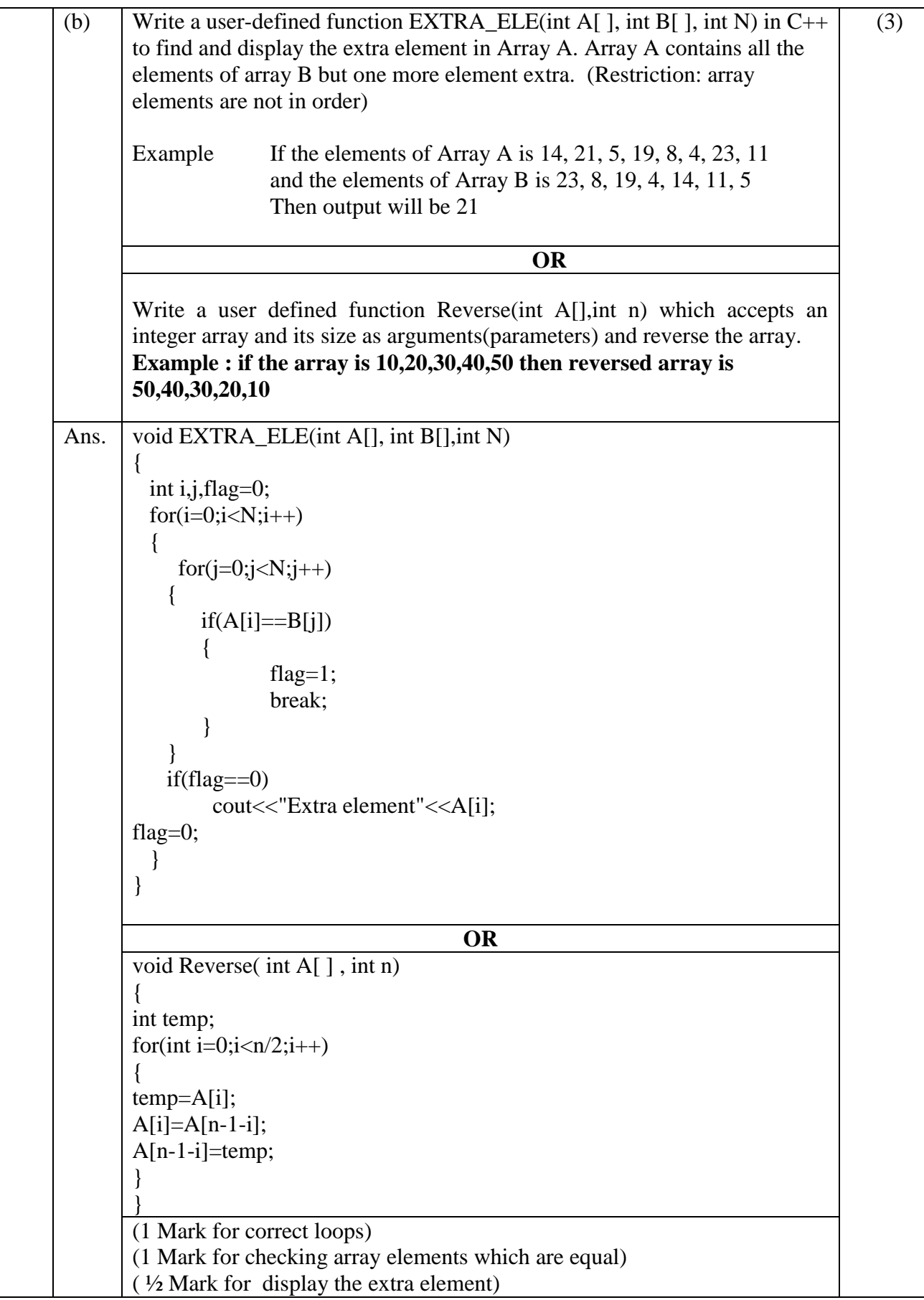

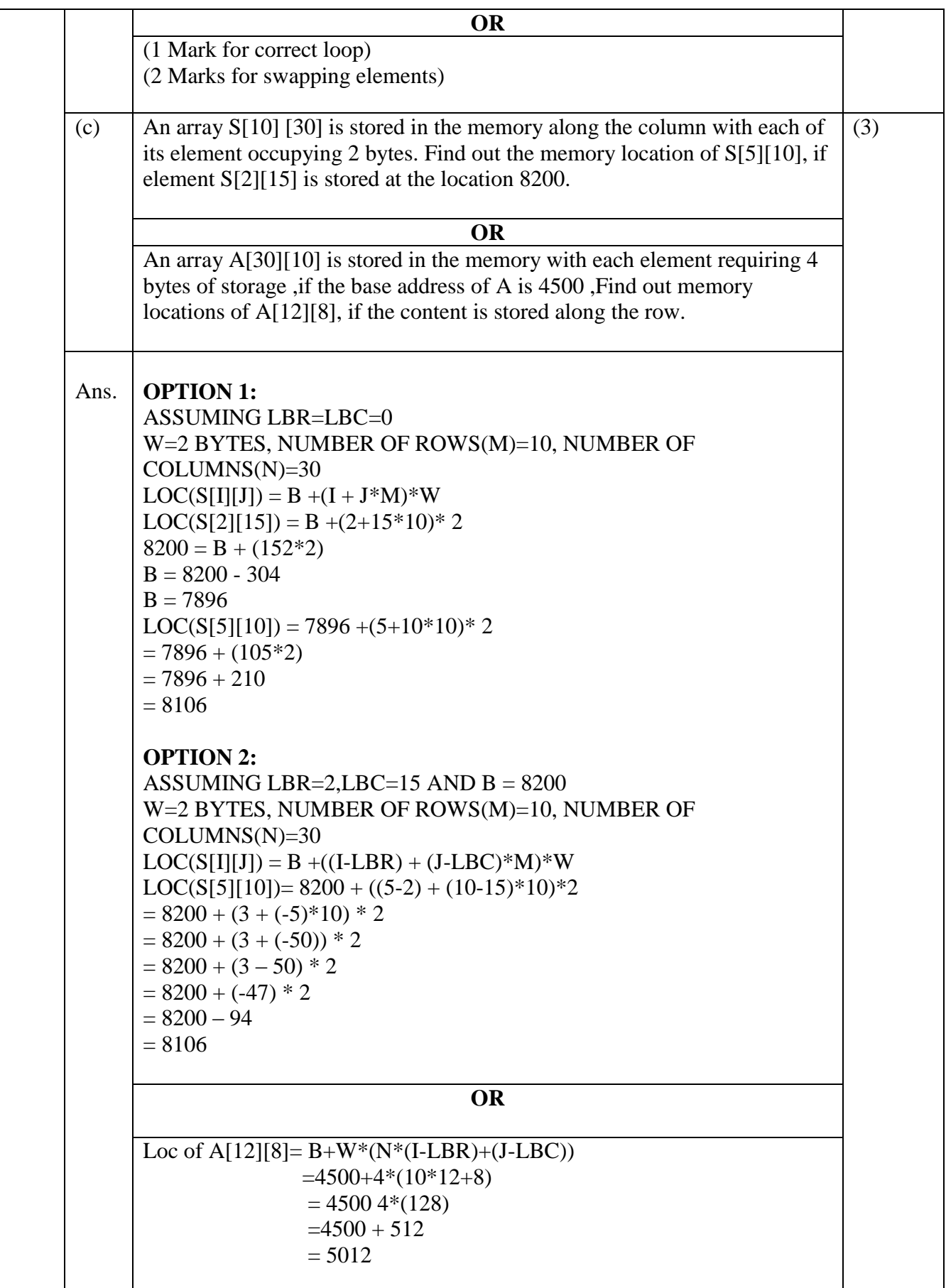

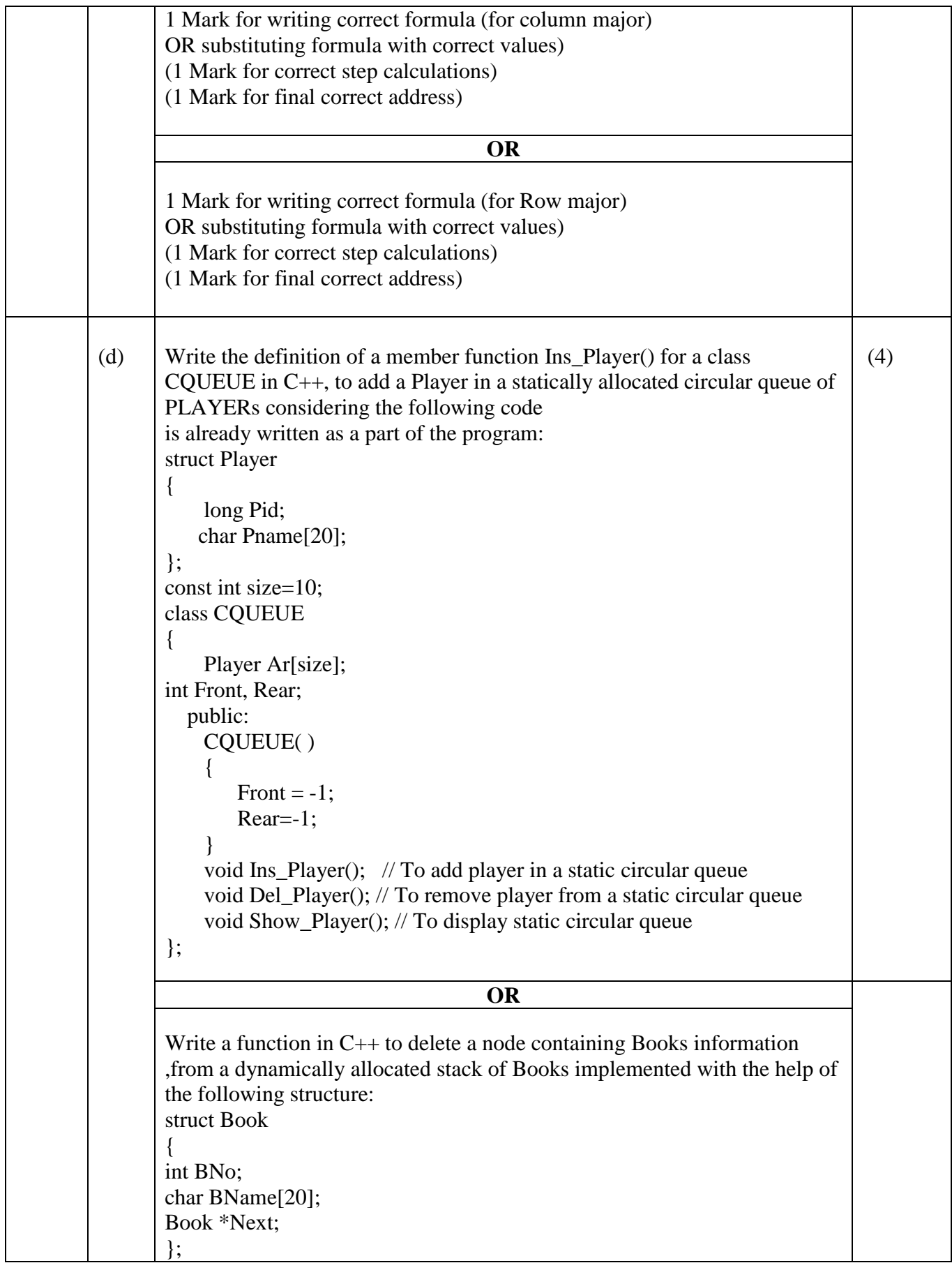

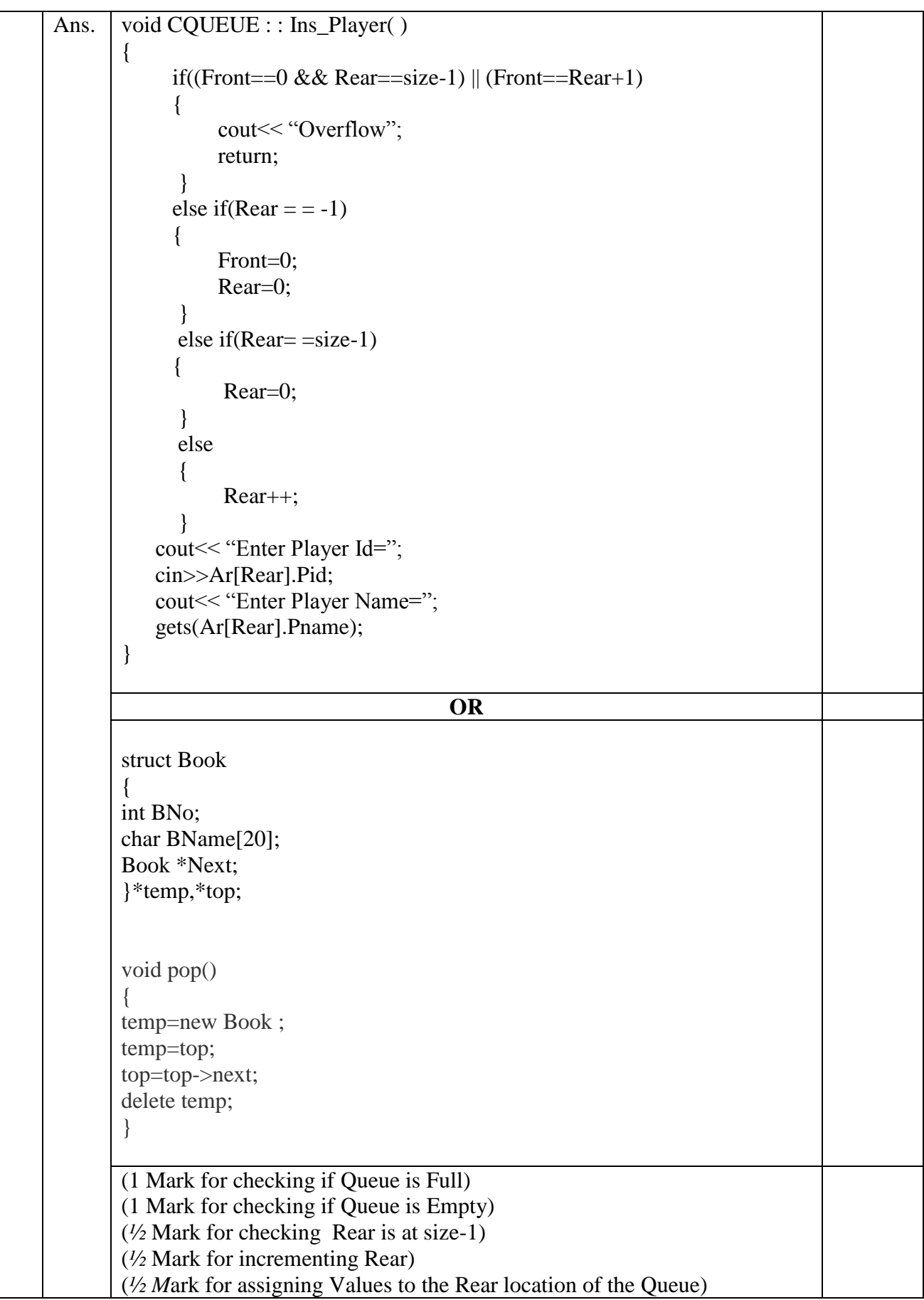

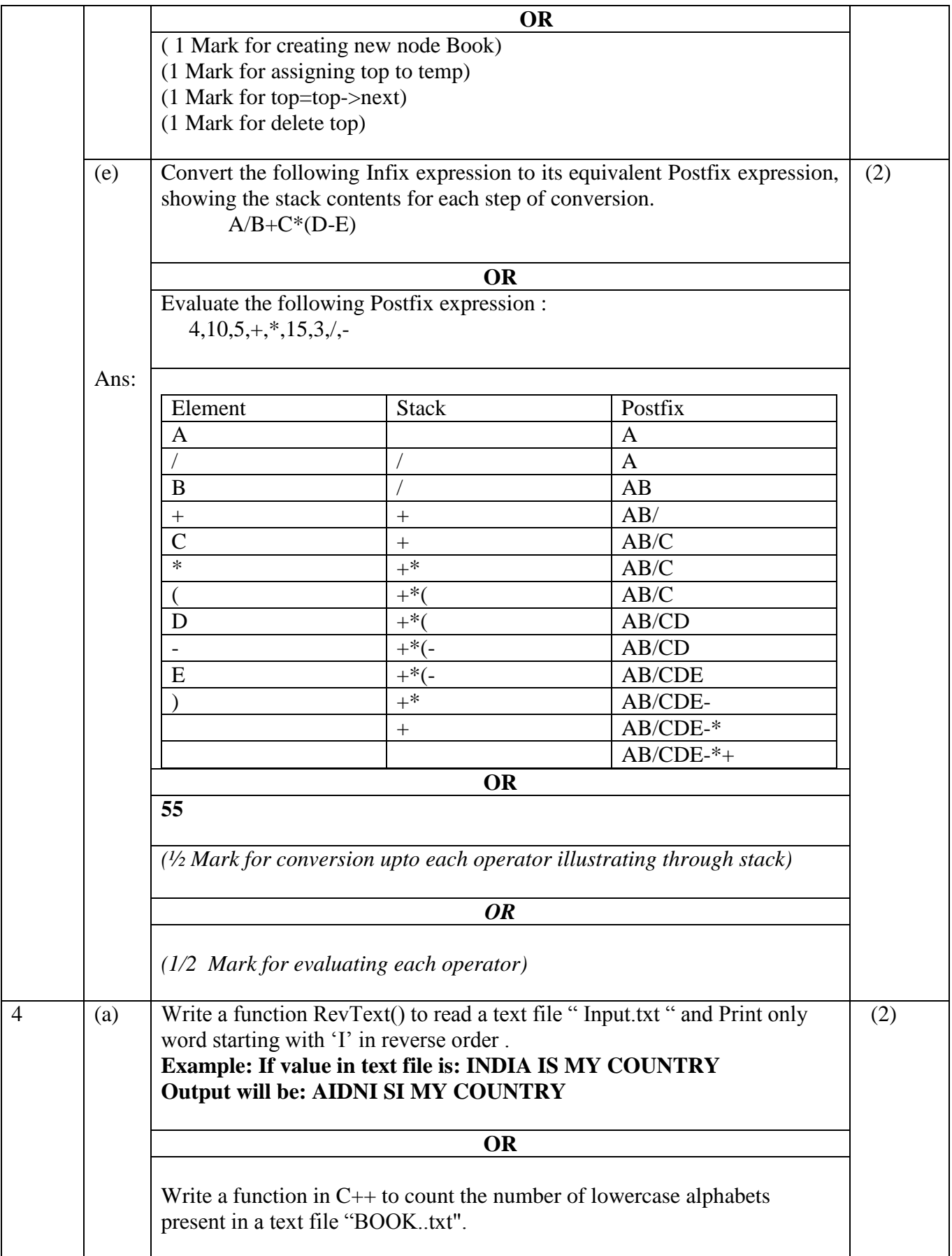

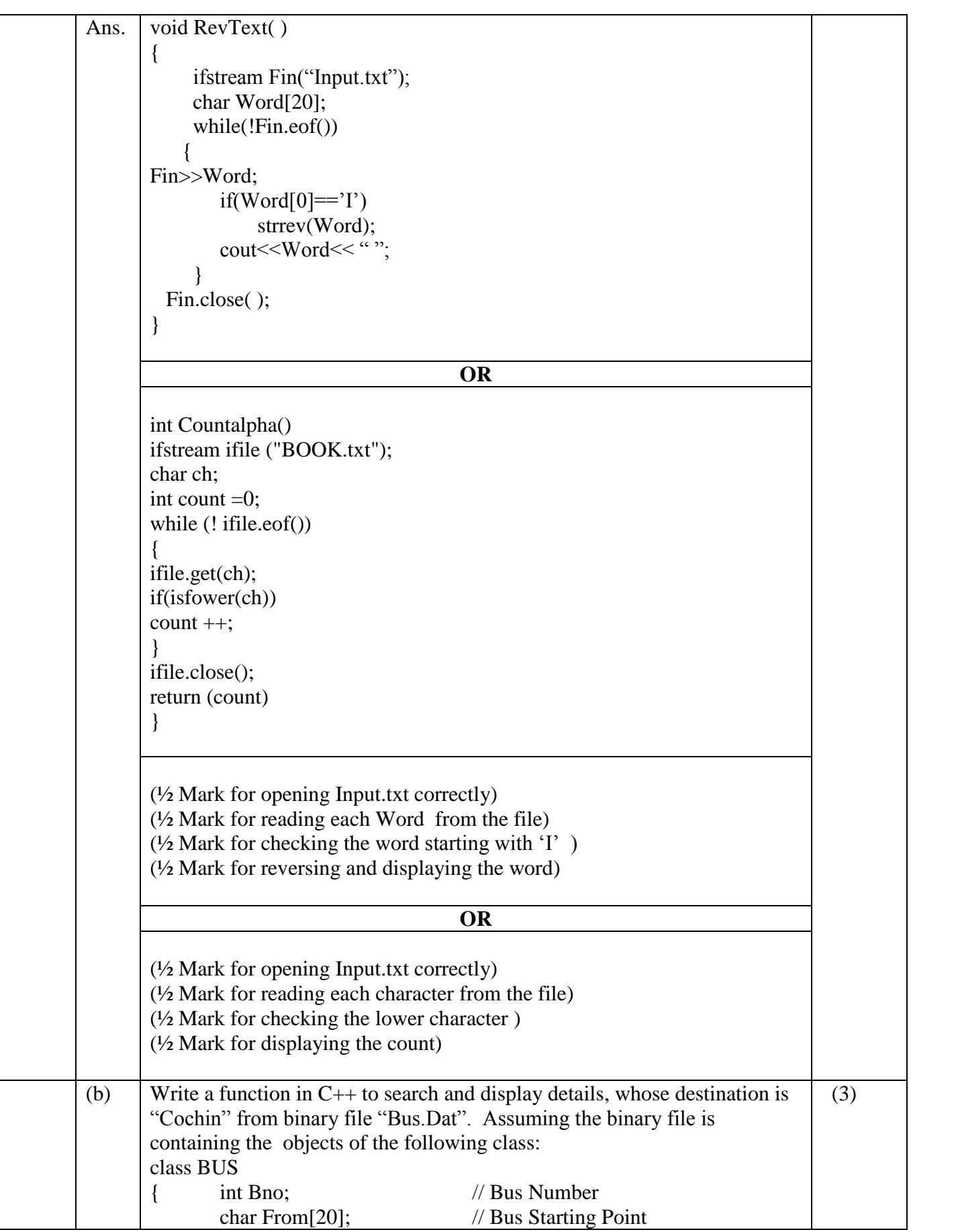

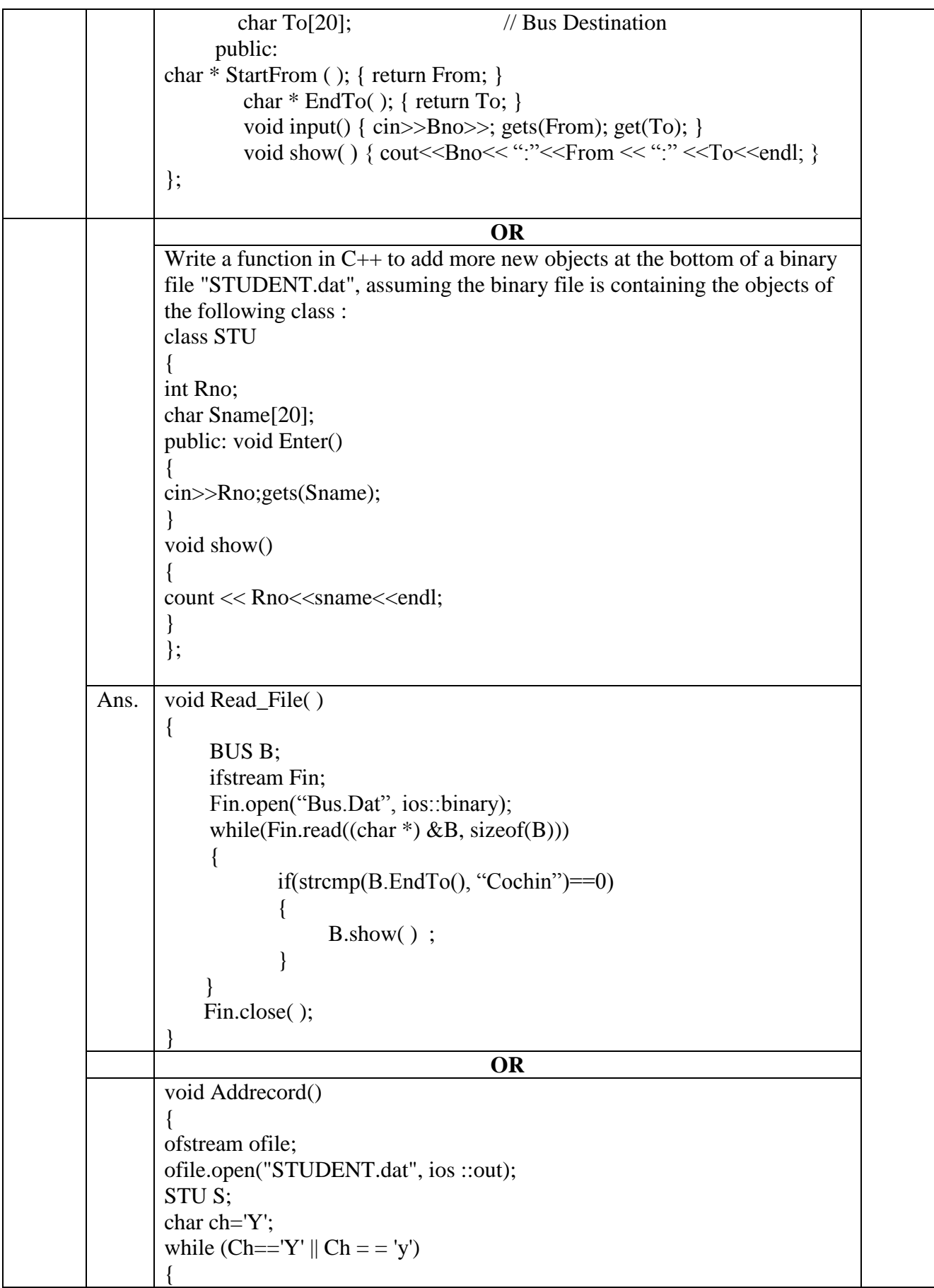

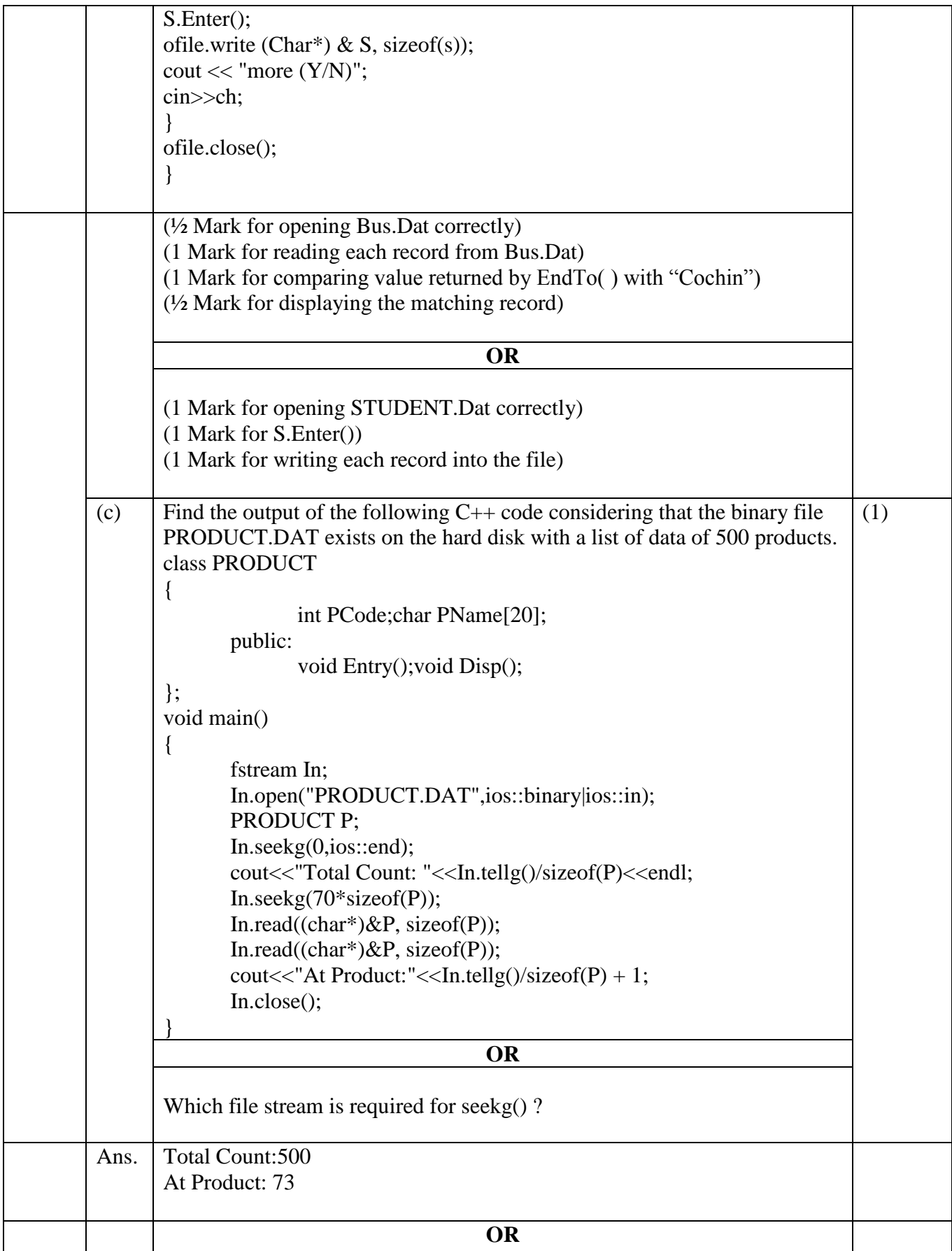

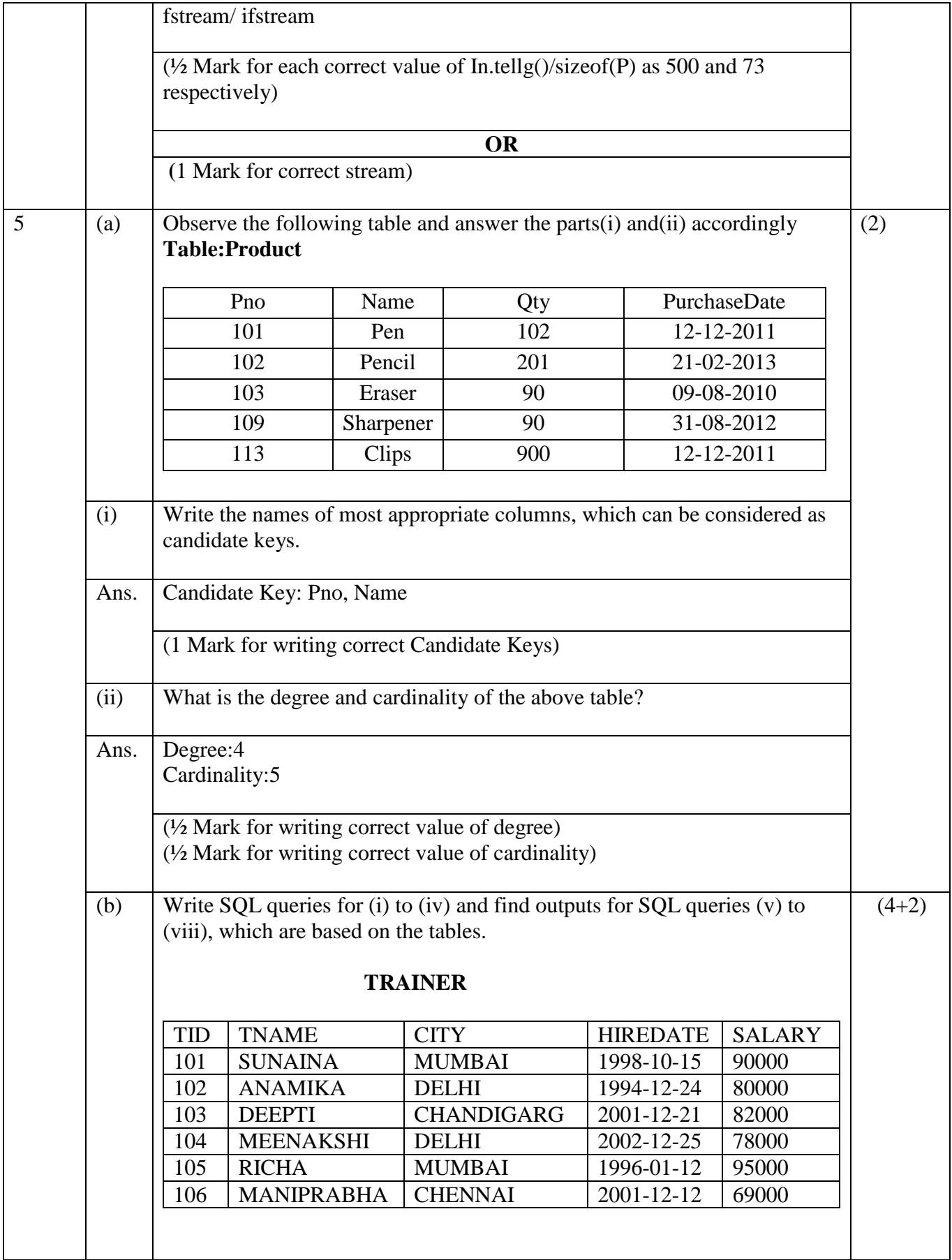

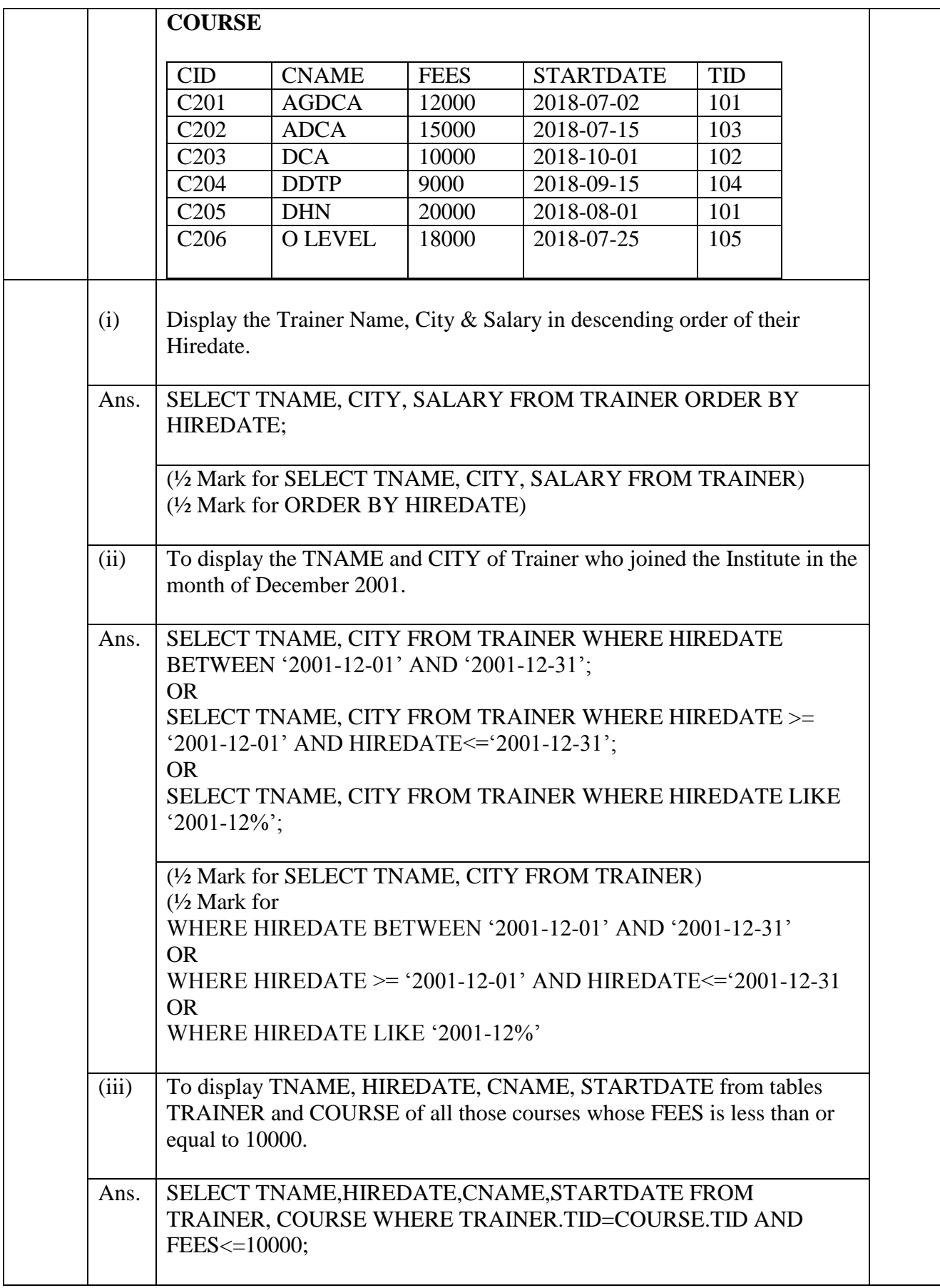

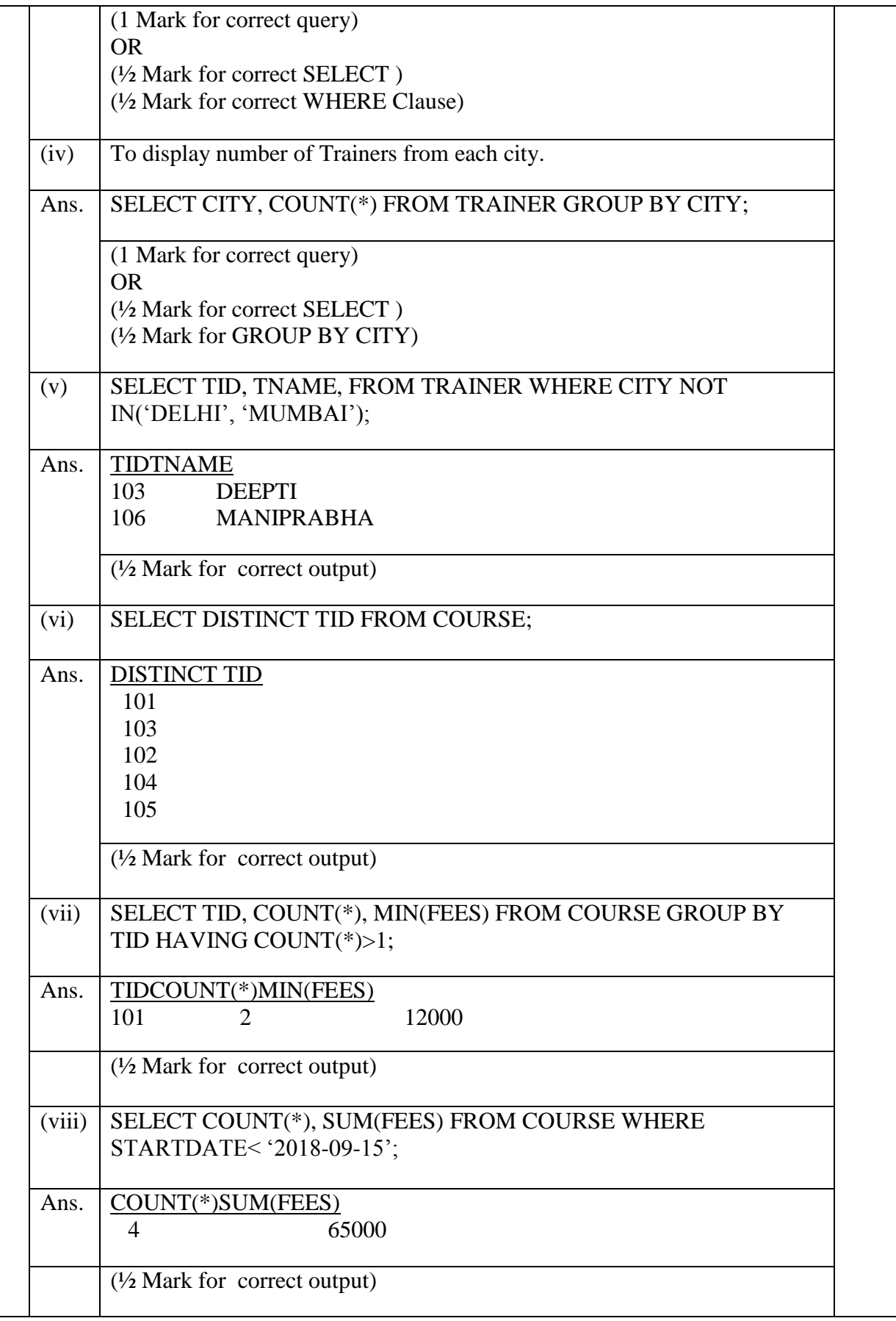

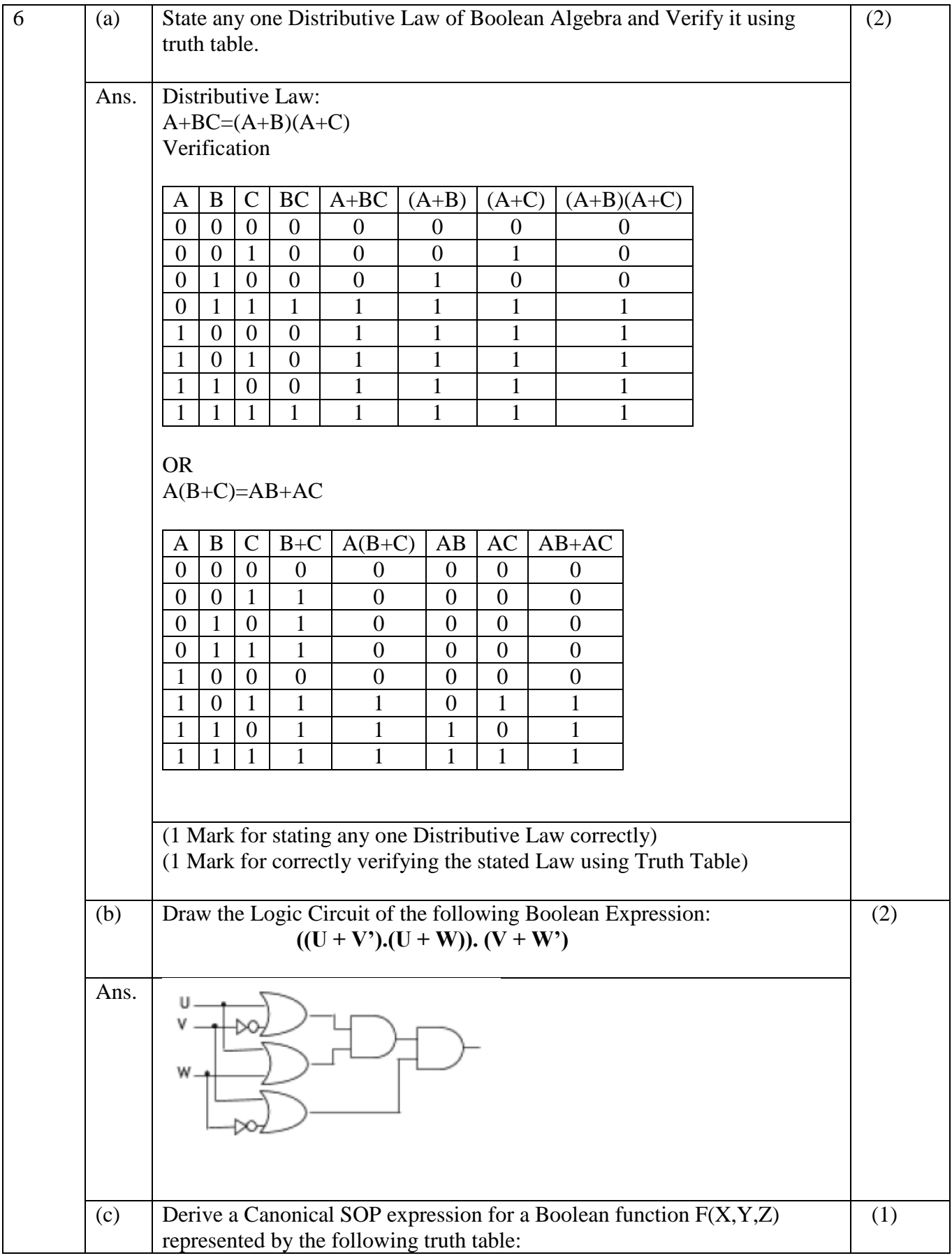

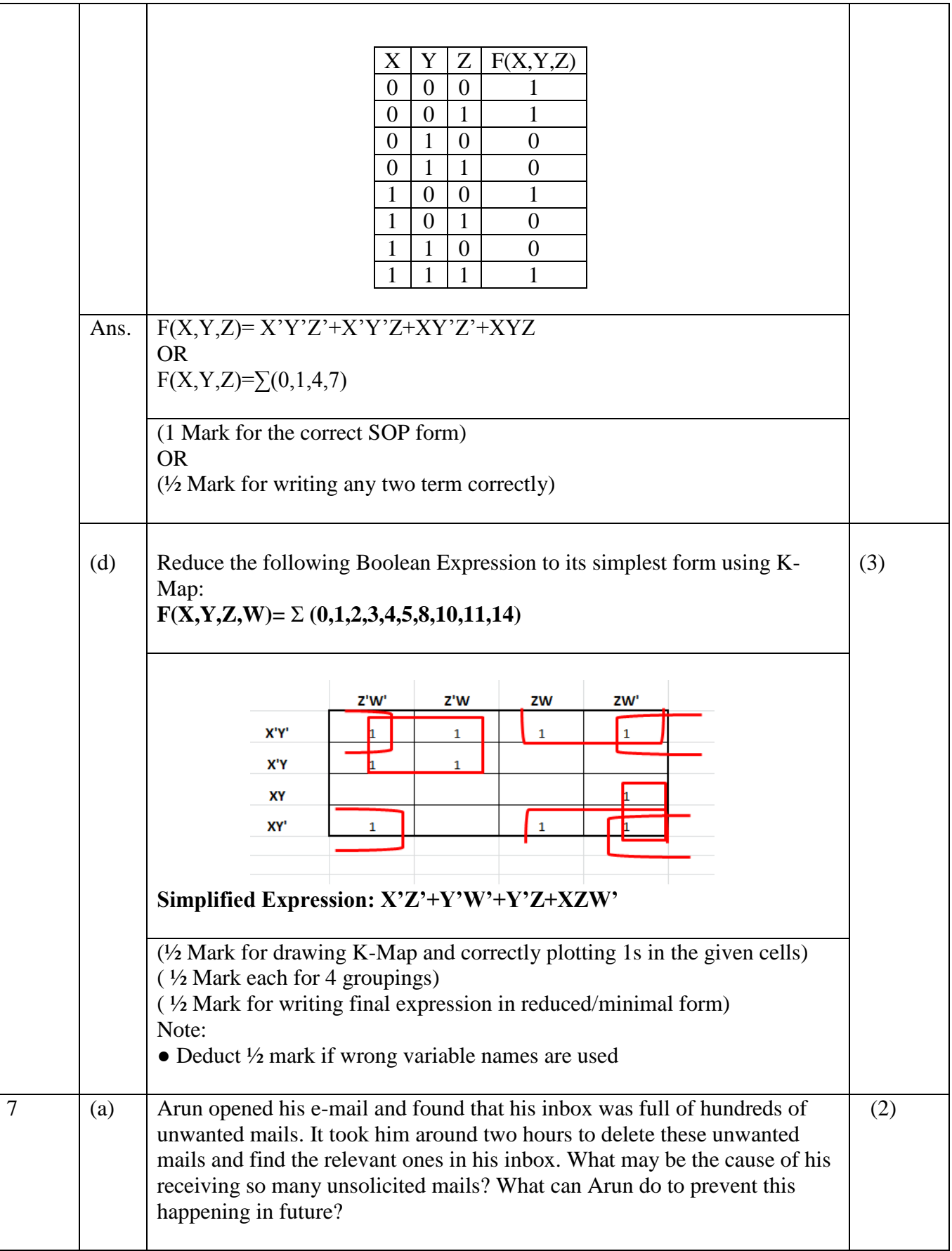

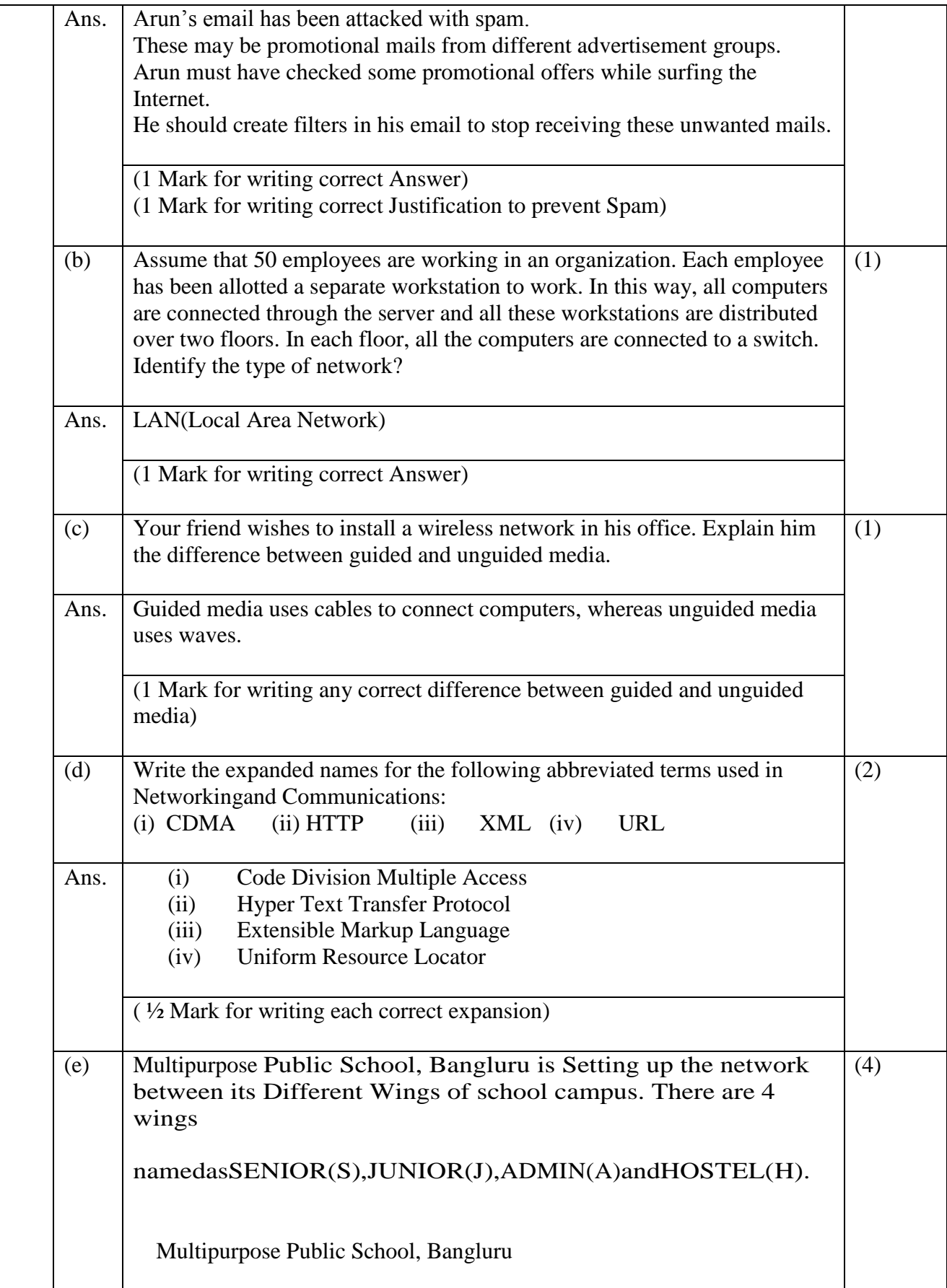

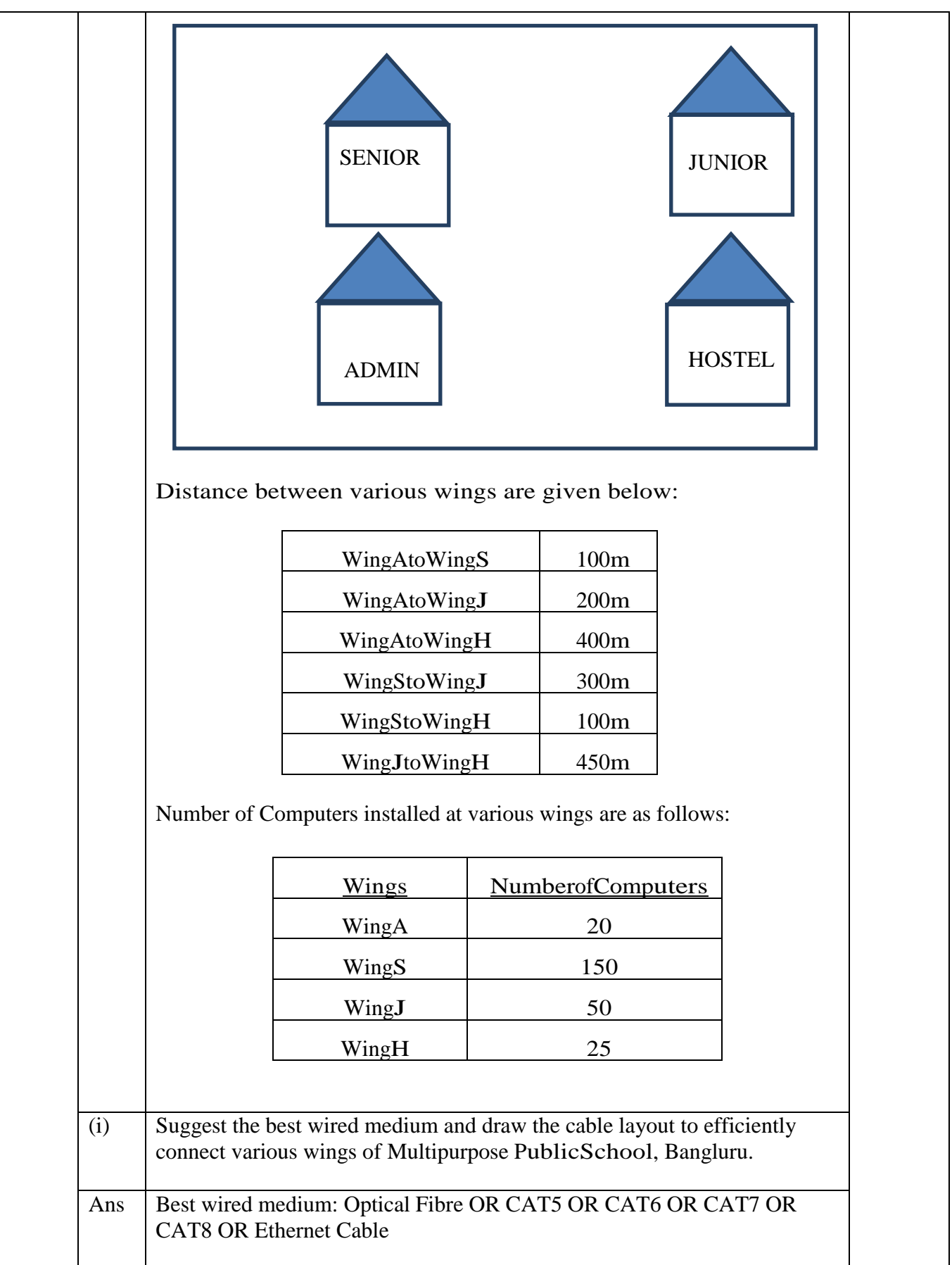

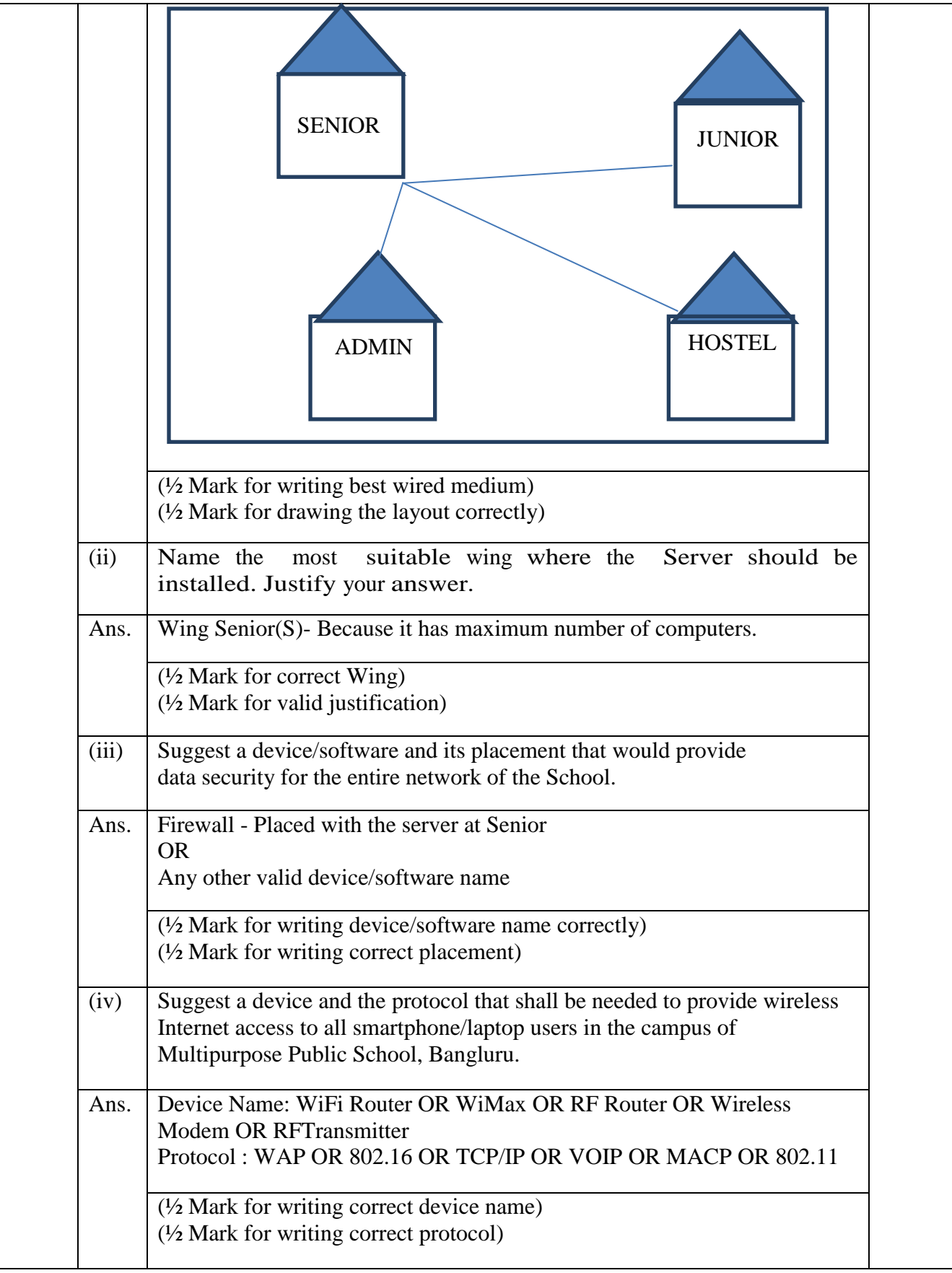